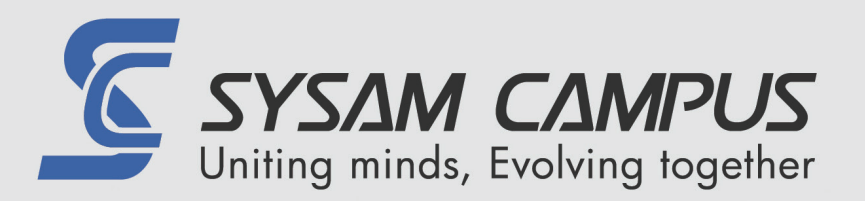

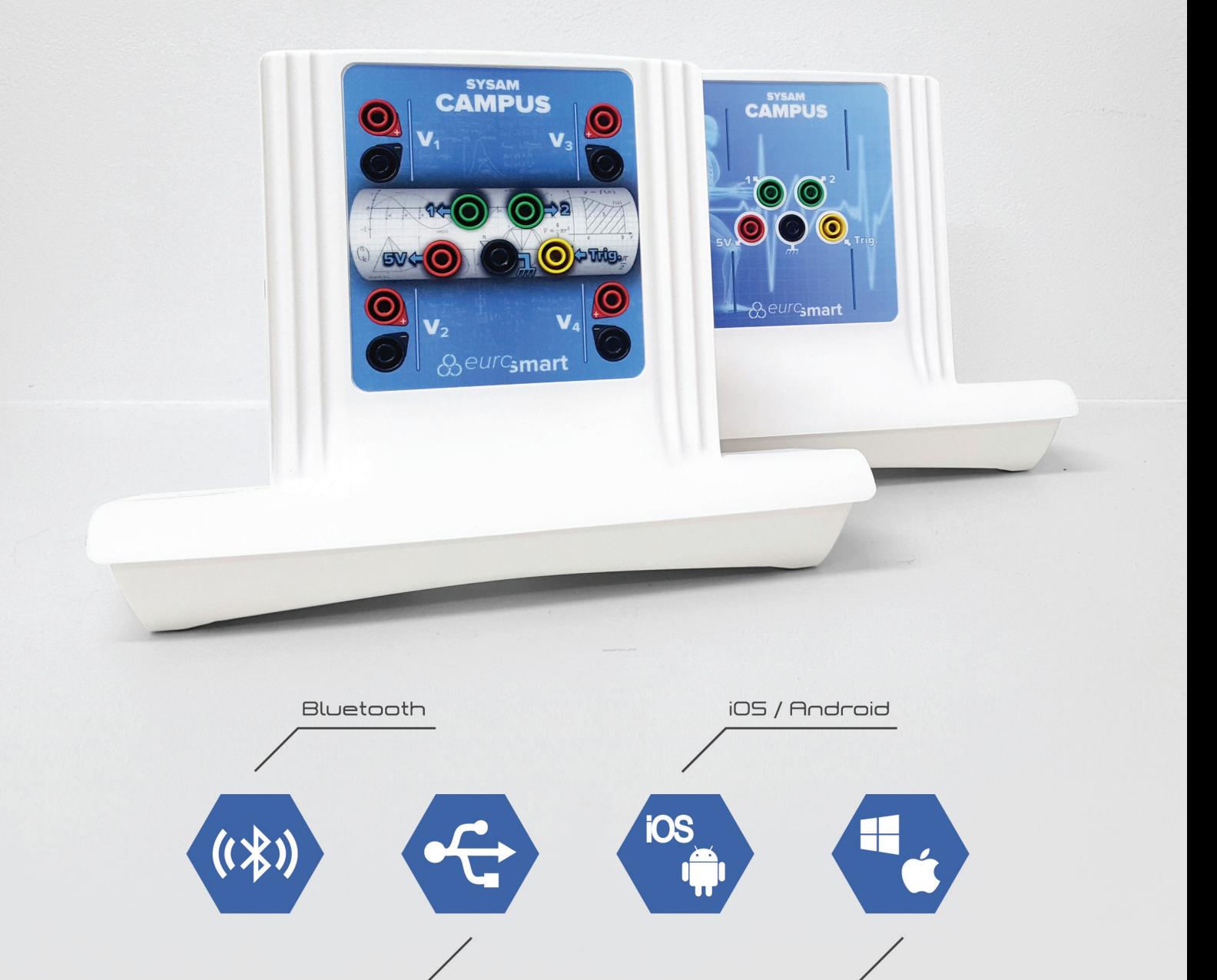

Windows / Mac OS H

**USB 2.0** 

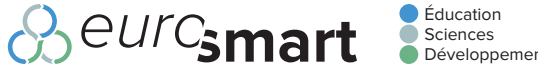

Ces centrales sont issues du concept technologique ExAO de nouvelle génération le plus polyvalent du monde didactique : SYSAM-Campus.

Ce concept inclut les deux centrales, un module bluetooth et une large gamme de capteurs.

La centrale d'acquisition fonctionne nativement, reliée via un port USB, sur un ordinateur équipé de Microsoft Windows© ou de Mac OSX©

Les capteurs pour mesurer des grandeurs spécifiques en sciences-physiques, chimie ou biologie sont numériques ou analogiques, selon le besoin. Ils peuvent être connectés à une centrale ou un module bluetooth au gré de l'utilisateur.

Dotées d'un design intelligent, de conception verticale, les centrales SYSAM-Campus savent se faire oublier pour laisser siéger l'expérience au centre de la paillasse, tout en offrant des performances à l'image des précédents produits haut de gamme Eurosmart.

Un produit innovant décliné en 2 versions : Physique et Biologie.

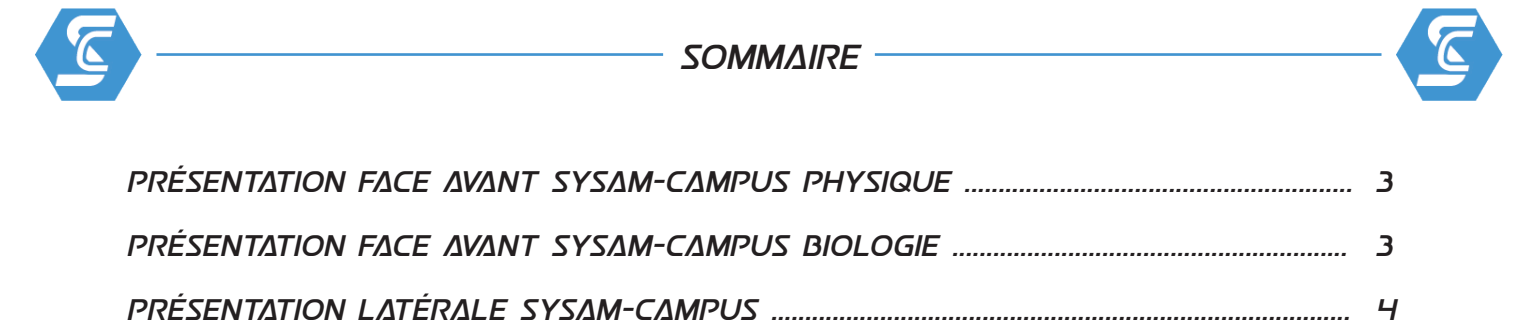

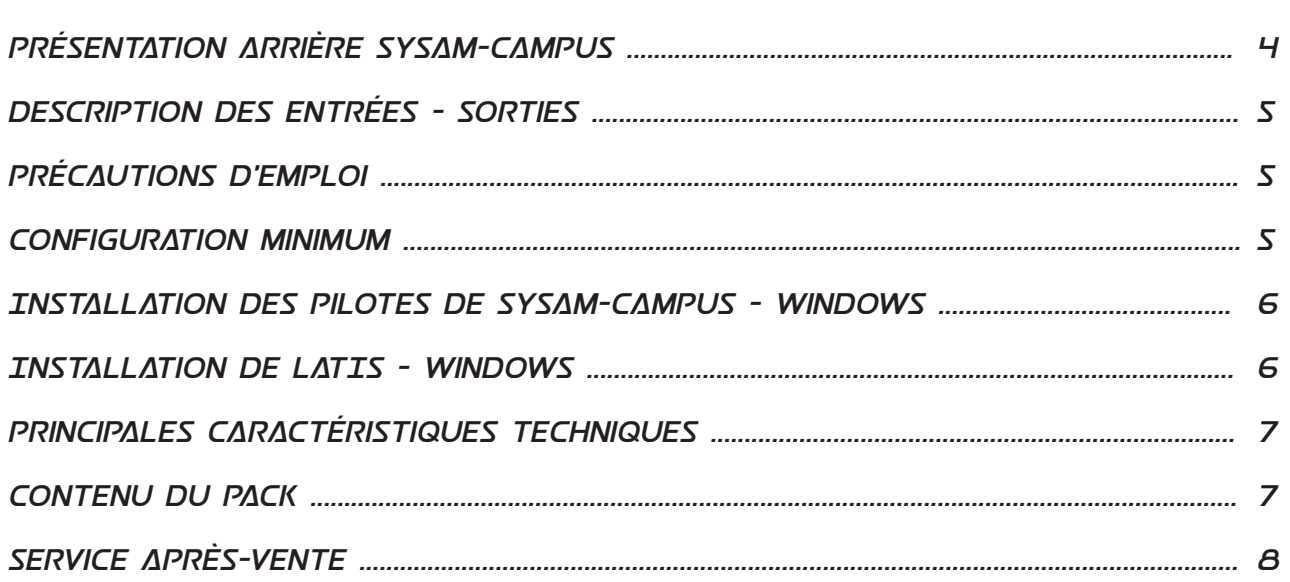

## IOS COORDONNÉES

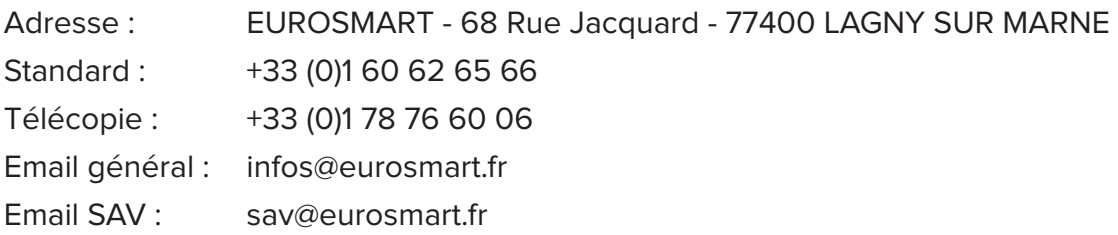

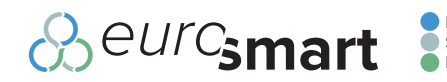

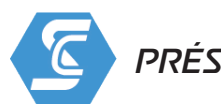

## Présentation des centrales SYSAM-Campus

### SYSAM-Campus physique

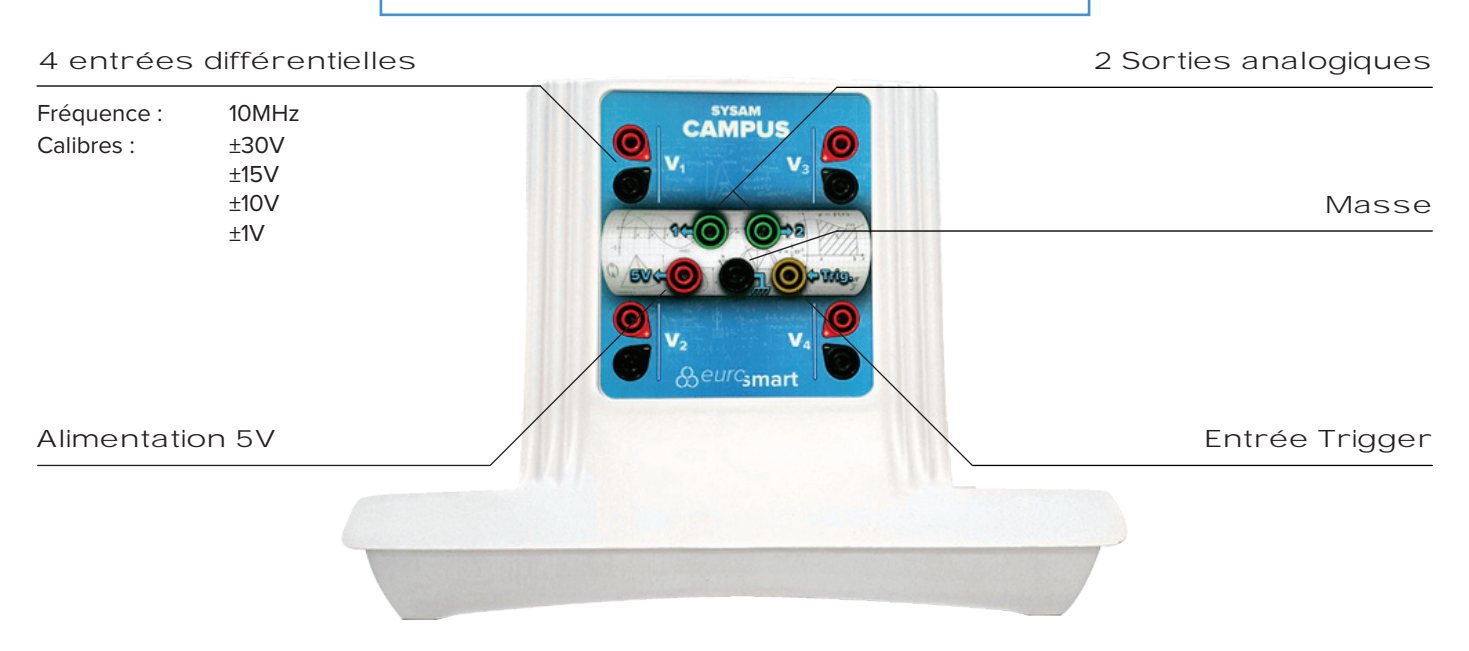

SYSAM-Campus Physique a été spécifiquement conçue pour les laboratoires et salles expérimentales de Physique et Chimie.

**Chaque entrée analogique est différentielle et dispose donc de sa propre masse isolée.**

Elle propose par défaut des fonctions d'acquisition et d'émission très élaborées.

Celles-ci lui permettent d'être comparée à un oscilloscope numérique à 4 entrées différentielles, agrémenté d'un générateur basses fréquences à 2 sorties indépendantes.

Grâce à ses calibres programmables de ±30V à ±1V, SYSAM-Campus peut travailler sur une large gamme de signaux d'amplitudes diverses.

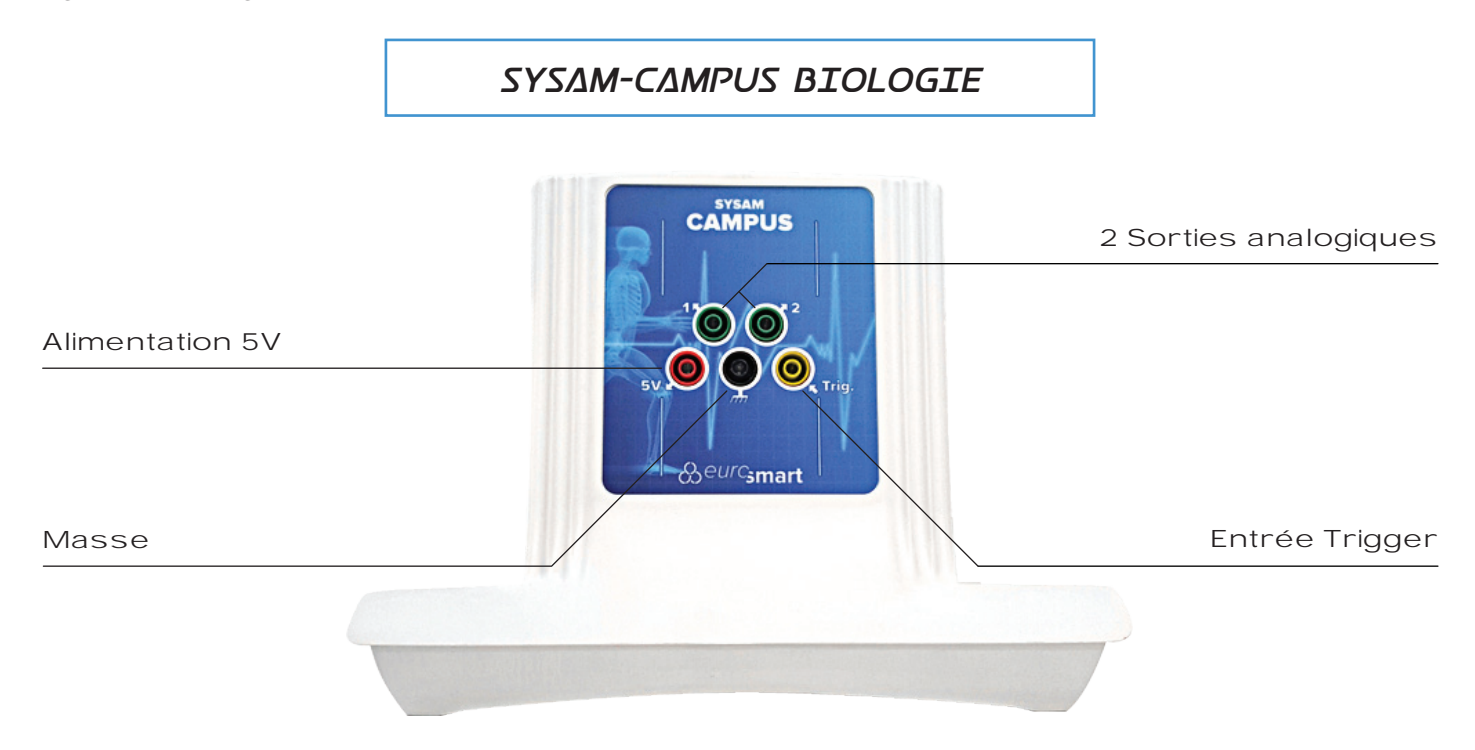

SYSAM-Campus Biologie est une version au visuel simplifié, de son pendant Sciences-Physiques. Moins chère, elle ne dispose pas de connexions pour des entrées analogiques afin d'éviter toute erreur de connexion.

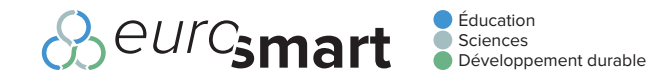

## SYSAM-Campus Vue latérale

Les 2 versions de SYSAM-Campus disposent de 4 entrées capteurs, sur connecteurs de type USB-A femelle, situées de part et d'autre de la centrale.

4 LED permettent de donner des indications sur l'état des entrées.

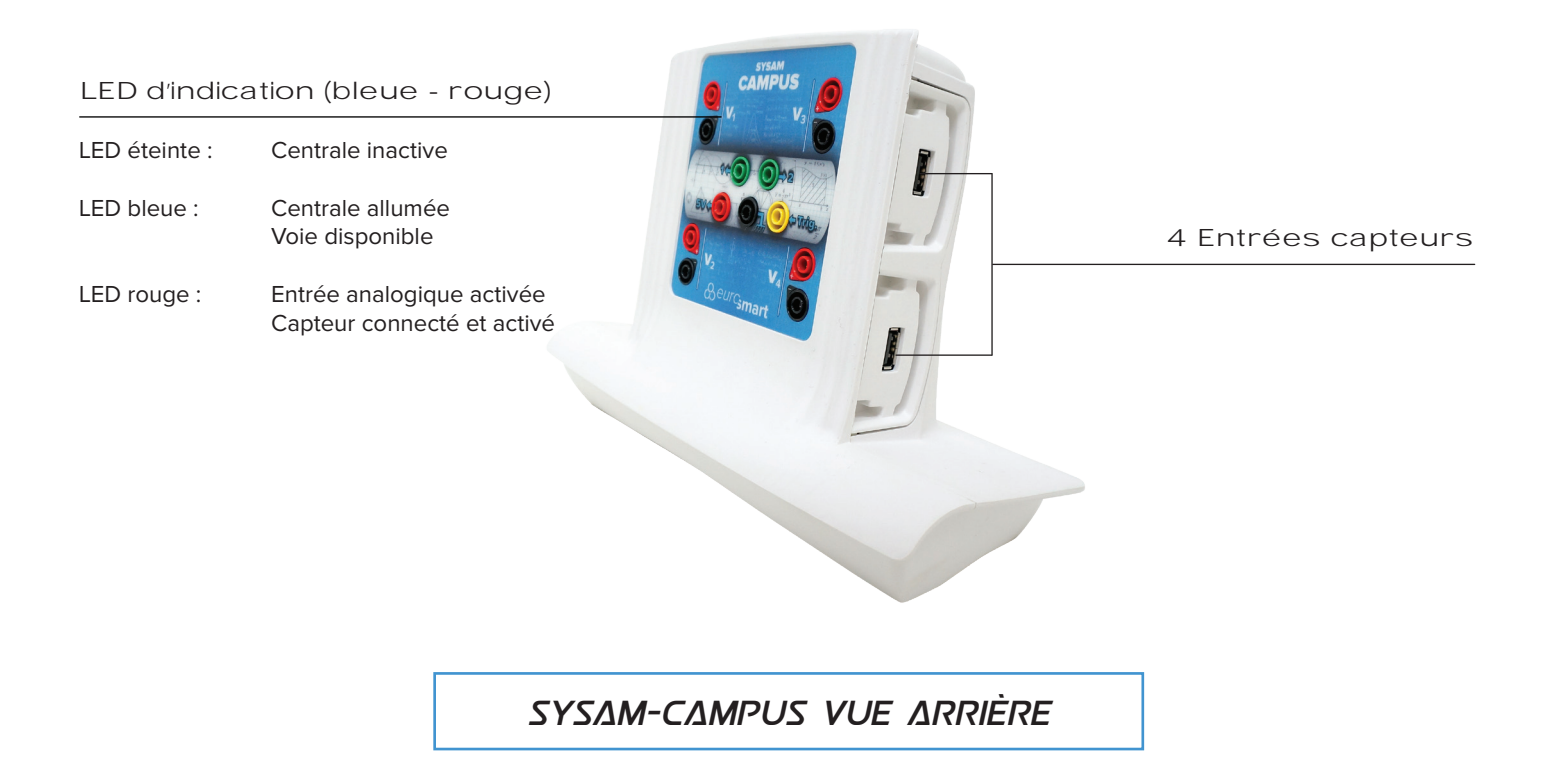

A l'arrière, les 2 versions de SYSAM-Campus disposent d'un connecteur de type USB-B femelle pour connexion à l'ordinateur et d'une prise jack femelle pour la connexion du transformateur. Une grille d'aération placée sur le haut de la centrale permet l'évacuation de la chaleur par convection naturelle.

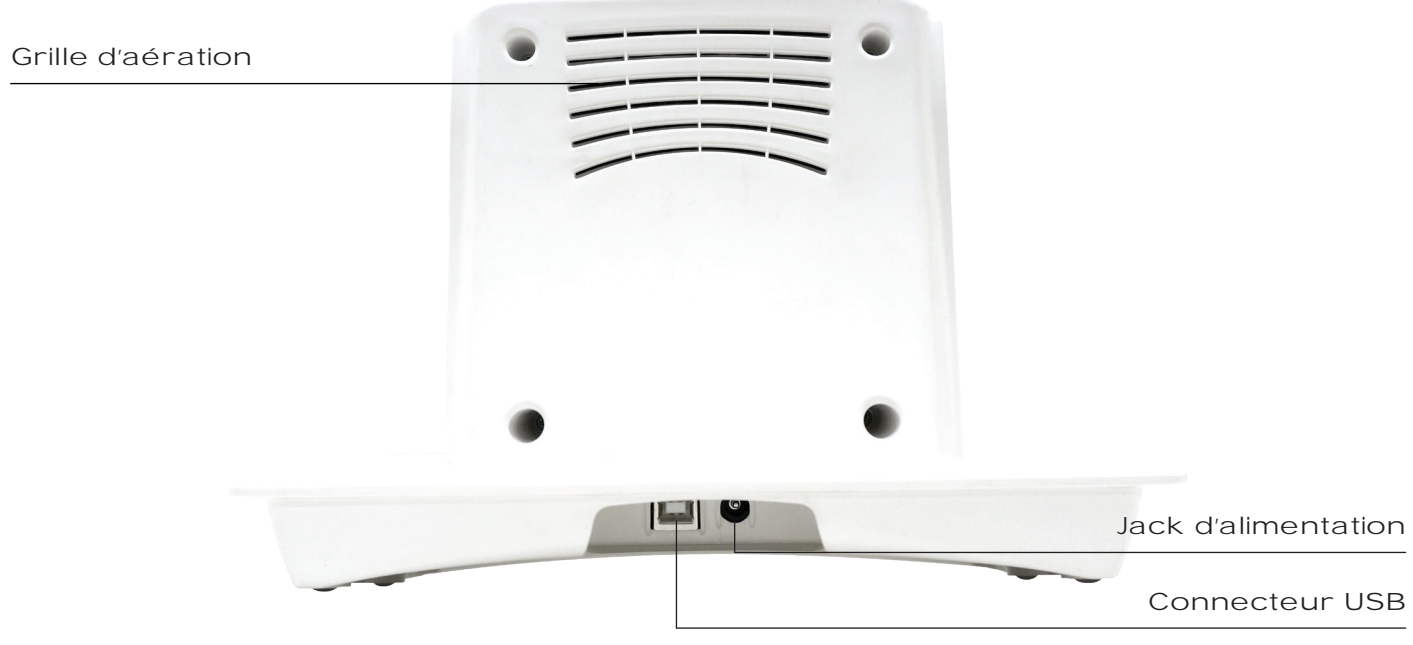

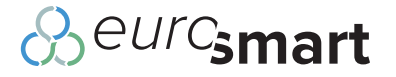

Description des entrées - sorties

#### **Entrées différentielles**

Les entrées différentielles permettent de mesurer directement les tensions appliquées sur leurs douilles bananes de 4mm. Les mesures effectuées sont totalement indépendantes de la masse.

Leurs 4 calibres permettent d'affiner la mesure en fonction de l'amplitude du signal mesuré.

#### **Sorties analogiques**

Les 2 sorties analogiques permettent d'émettre des signaux prédéfinis, acquis ou calculés dans le logiciel. Ces 2 sorties sont indépendantes l'une de l'autre et totalement indépendantes des entrées. Elles peuvent émettre des signaux continus, en rampe de tension ou alternatifs. Elles peuvent, par exemple, être utilisées pour commander des appareils munis d'une entrée **VCF** 

#### **• Alimentation +5V**

L'alimentation +5V continue permet d'alimenter un circuit avec une tension régulée. En Sciences de la Vie et de la Terre, elle permet d'alimenter le marteau réflexe.

#### **Entrée Trigger**

Le trigger permet de déclencher une acquisition par rapport à un changement d'état franc du signal appliqué sur cette entrée.

En Sciences de la Vie et de la Terre, elle permet de connecter le marteau réflexe qui enverra un front franc au moment de la stimulation du tendon d'Achille.

#### **• Masse**

La douille noire se trouvant au centre de la centrale SYSAM-Campus sert de masse à l'alimentation +5V et aux 2 sorties analogiques

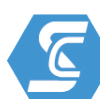

## Précautions d'emploi

Les centrales SYSAM-Campus nécessitent quelques précautions d'emploi :

- Ne pas connecter un transformateur autre que celui fourni avec la centrale
- Ne pas immerger dans l'eau
- • Éviter les projections de liquide
- Éviter les chutes
- Ne pas connecter une source de tension sur l'alimentation +5V de le centrale
- • Ne pas connecter une source de tension sur les sorties de le centrale
- Ne pas dépasser les tensions admissibles par les entrées de la centrale
- Ne pas couvrir la grille d'aération

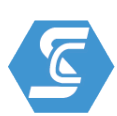

Configuration minimum

Windows 32 bits : XP, Vista et Seven Windows 64 bits : Seven, 8 et 10 Mac OSX

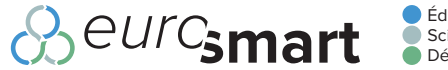

## Installation des pilotes de SYSAM-Campus - windows

Les pilotes SYSAM-Campus sont disponibles au téléchargement dans l'onglet "Support", rubrique "Pilotes centrales SYSAM" de notre site internet www.eurosmart.fr

L'installation du pilote se fait simplement en cliquant sur l'exécutable correspondant à l'architecture de votre système d'exploitation Windows.

- 32 bits : Cliquer sur DPInst.exe
- 64 bits : Cliquer sur DPInst64.exe

Une première fenêtre s'ouvre (Fig.1), cliquer sur "Suivant" pour lancer la copie des fichiers. Lorsque la copie est terminée, une seconde fenêtre s'ouvre (Fig.2), cliquer sur "Terminer" pour finaliser l'installation.

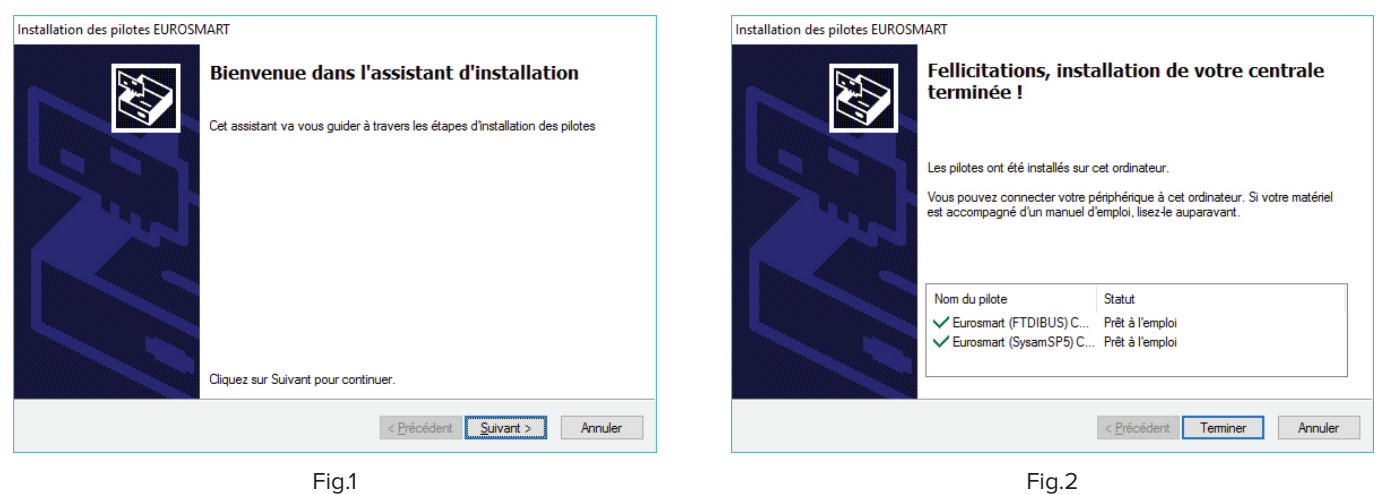

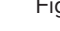

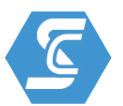

### Installation de LATIS - windows

Les centrales SYSAM-Campus sont pilotées par LATIS-Pro pour les Sciences-Physiques et la Chimie et par LATIS-Bio pour la Biologie.

Pour les nouveaux clients Eurosmart, la version de LATIS, fournie dans votre commande, vous permettra de faire fonctionner vos centrales d'acquisition SYSAM-Campus directement, une fois le pilote installé.

Pour les clients disposant déjà d'une version de LATIS, il est nécessaire de mettre à jour celle-ci pour pouvoir utiliser les centrales d'acquisition SYSAM-Campus.

Procédure de mise à jour :

- • Aller dans l'onglet "Support", rubrique "Mises à jour et évaluations LATIS" de notre site internet www.eurosmart.fr
- Télécharger la dernière version de "LATIS" sur notre site internet (Les versions antérieures à 5.5.14.2 ne sont pas compatibles).
- Installer la version sur votre ordinateur

**ATTENTION : A la première utilisation de LATIS, vous devrez déclarer la centrale SYSAM-Campus. Pour cela, cliquer sur le menu "Outils", puis "Options". Dans la fenêtre d'options, dans la partie "Acquisitions", choisir SYSAM-Campus dans la liste de choix du type d'interface.**

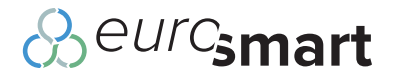

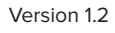

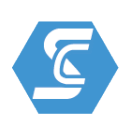

# Principales Caractéristiques

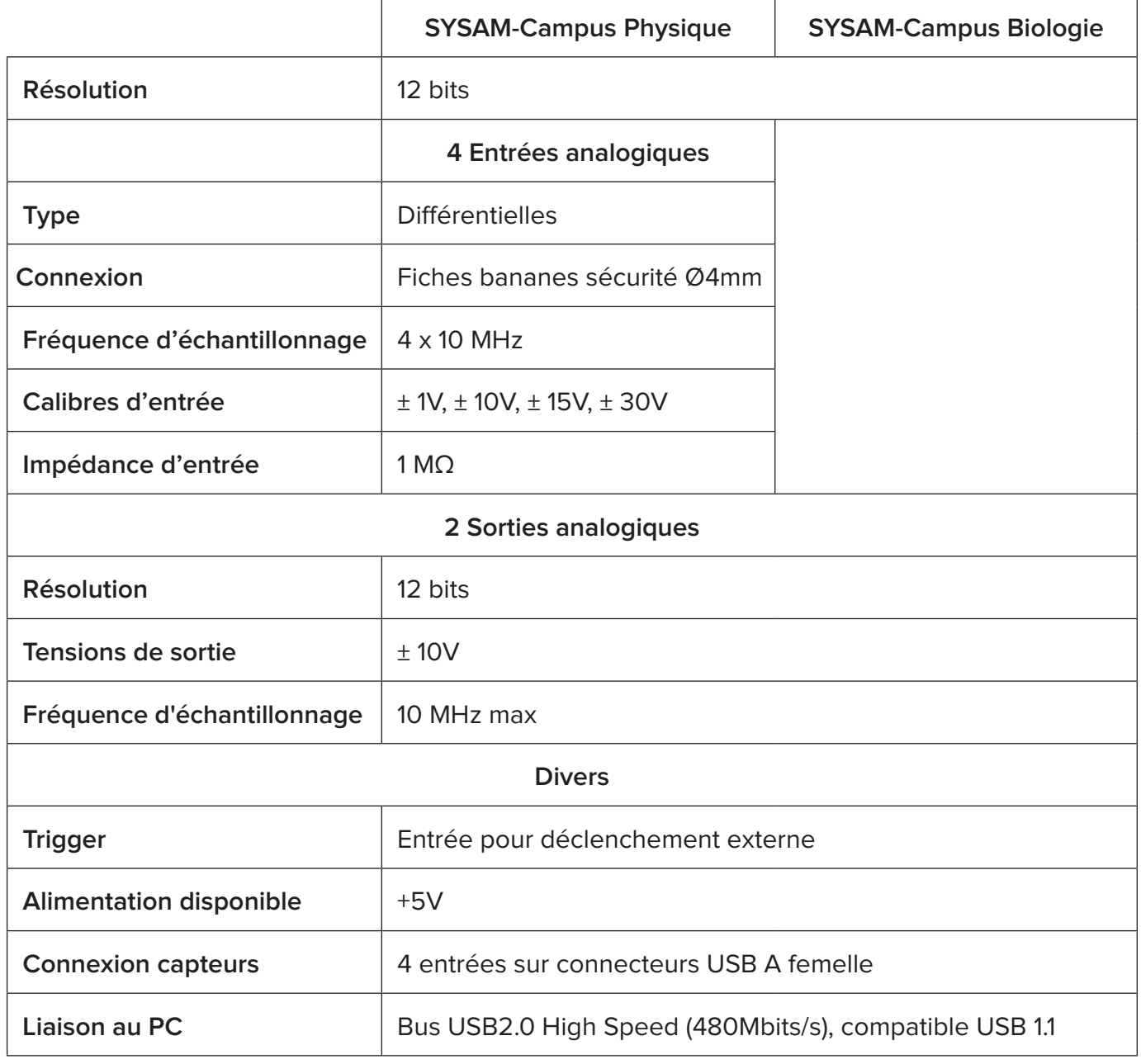

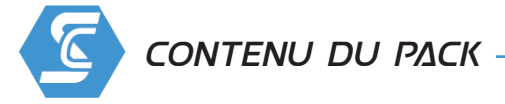

Les centrales SYSAM-Campus sont livrées avec :

- 1 cordon USB
- • 1 transformateur 15V

Le manuel technique, ainsi que les pilotes d'installation des centrales SYSAM-Campus sont dématérialisés. Ces fichiers sont téléchargeables directement dans la rubrique "Support" de notre site internet www.eurosmart.fr

Éducation

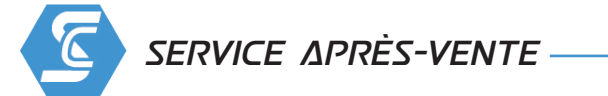

Les centrales SYSAM-Campus sont garanties 4 ans contre tout vice de matière, retour atelier.

**&eurc<sub>smart</sub>** 

En cas de problème technique, nous vous invitons à prendre contact avec l'ingénieur technicocommercial en charge de votre académie.

Si le problème persiste, Eurosmart a mis en place un site spécifique au service après-vente de ses produits : www.sav.eurosmart.fr

Ce service permet à l'ensemble de nos clients résidant en France de nous retourner directement leurs produits défectueux, en nous indiquant les symptômes de dysfonctionnements observés. Il a pour objectif de fluidifier notre service après ventes, et de vous avertir par email à chacune des étapes de notre intervention.

Pour des raisons de traçabilité, seuls les clients directs d'EUROSMART peuvent retourner leurs matériels en panne à notre service après vente.

Si vous avez acheté un matériel EUROSMART via un distributeur, il doit être retourné à EUROSMART uniquement par ce dernier.

Après avoir renseigné les informations générales (identité, contact, adresse), l'utilisateur est invité à renseigner les informations techniques pour chaque produit retourné (marque, dénomination produit, panne). Une fois le dépôt validé, l'utilisateur reçoit un email à imprimer et à glisser avec le matériel qu'il souhaite renvoyer au SAV EUROSMART.

Les informations nécessaires au retour du matériel sont accessibles sur l'étiquette placée sous la centrale SYSAM-Campus

QR code

Accès direct au site internet SYSAM-Campus

Consigne de sécurité

Ne pas utiliser n'importe quel transformateur

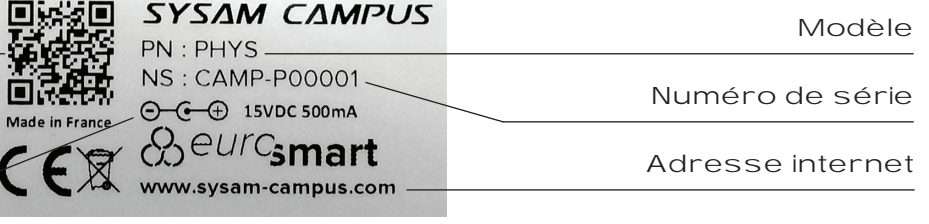